## $<<$   $CorelDRAW 11$

, tushu007.com

- << CorelDRAW 11 >>
- 13 ISBN 9787115135667
- 10 ISBN 7115135665

出版时间:2005-7

页数:202

字数:318000

extended by PDF and the PDF

http://www.tushu007.com

### CorelDRAW 11

### CorelDRAW 11

每课均以"课前导读"、"课堂讲解"、"上机实战"、"课后练习"的结构进行讲述。  $\mu$  $\frac{1}{2}$ ; where  $\frac{1}{2}$  is the contract of the contract of the contract of the contract of the contract of the contract of the contract of the contract of the contract of the contract of the contract of the contract of  $\frac{d}{dx}$  are not at the system of  $\frac{d}{dx}$  CorelDRAW 11

1 CorelDRAW 11 11.1 11.1.1 CorelDRAW 11.1.2 CorelDRAW  $11.22.23.31.33.36.37.38$ 39. 410. 411.1.3 41.RGB 42. CMYK 43 HSB 44 Lab 45. 46. 57. 51.1.4  $CorelDRAW 11$  51 CDR 52 JPEG(.JPG .JPE) 53 GIF 54 BMP(.BMP .RLE) 55. TIFF(.TIF) 51.1.5 CorelDRAW 61 CorelDRAW Photoshop 62. CorelDRAW AutoCAD 63. CorelDRAW 3ds max 61.1.6 CorelDRAW 11 61. CorelDRAW 11 62. CorelDRAW 11 73. CorelDRAW 11 71.1.7 CorelDRAW 11 81.1.8 CorelDRAW 11 91.2 101.3  $121 \t 122 \t 123 \t 124 \t 122$  $132.1$   $132.1.1$   $131$   $132.1.33$ 144. 145. 145. 152.1.2 161.  $162.$  172.1.3  $191.$  $193.204.2121.4$   $221.21.4$ 222.2 231. 232. 232. 243. 244. 245. 252.3 251. 252. 252. 263.  $264.263.3$   $273.1$   $273.1.1$ 271. 272. 293. 303.1.2 311. 312. 323. 333.2 351. 352.  $363.3$   $381$   $382$   $383$   $384$   $384$  $394.1$   $394.1.1$   $394.1.2$ 401. 402. 413. 434. 455. 456. 交互式网状填充 467.吸管和颜料桶工具的结合运用 474.2 上机实战 474.3 课后练习 511.填  $512.$   $513.524.52.5$   $52.5$   $535.1$ 535.1.1 531. 532. 553. 554. 象 565.复制和删除对象 576.删除对象 577.撤消和恢复操作 575.1.2 群组和取消组合 581.  $582.5851.3$   $585.1.3$   $585.1.4$   $595.2$ 605.3 641. 642. 643. 644. 646. 642.  $656.1$   $656.1.1$   $651$  $666.1.2$  676.1.3 681.3 682. . 693. total 704. total 706.1.4 706.1.4 701 .添加文本符号 702.制作文字绕图效果 713.使文本适合路径 716.2 上机实战 721.输入数值 732.为数值添加效果 746.3 课后练习 761.填空题 762.选择题 763.问答题 764.上机操 作题 76第7课 曲线的绘制与编辑 777.1 课堂讲解 777.1.1 曲线的绘制 771.手绘工具 772. 贝塞尔工具 783.钢笔工具 797.1.2 曲线的几种编辑类型 797.1.3 曲线的编辑 801.选取节点 802. 803. 804. 817.1.4 S11. 822. 823. 824. 835. 836. 837.2 847.3 881. 882. 883. 884. 88 8 888.1 898.1.1 892.  $\frac{1}{2}$  , we can consider the 908.1.2 set of 911. 廓线的宽度 912.设置轮廓线的样式 923.设置轮廓的箭头样式 934.设置对象轮廓线的线端样式 938.1.3 941. 942. 958.2 961. 绘制酒瓶 962.绘制绸带 973.添加背景 998.3 课后练习 1001.填空题 1002.选择题 1003.  $1004$  100 9  $1019.1$   $1019.1$  $1011$  1012.  $1029.1.2$   $1029.1.3$ 

## , tushu007.com

# $<<$  CorelDRAW 11

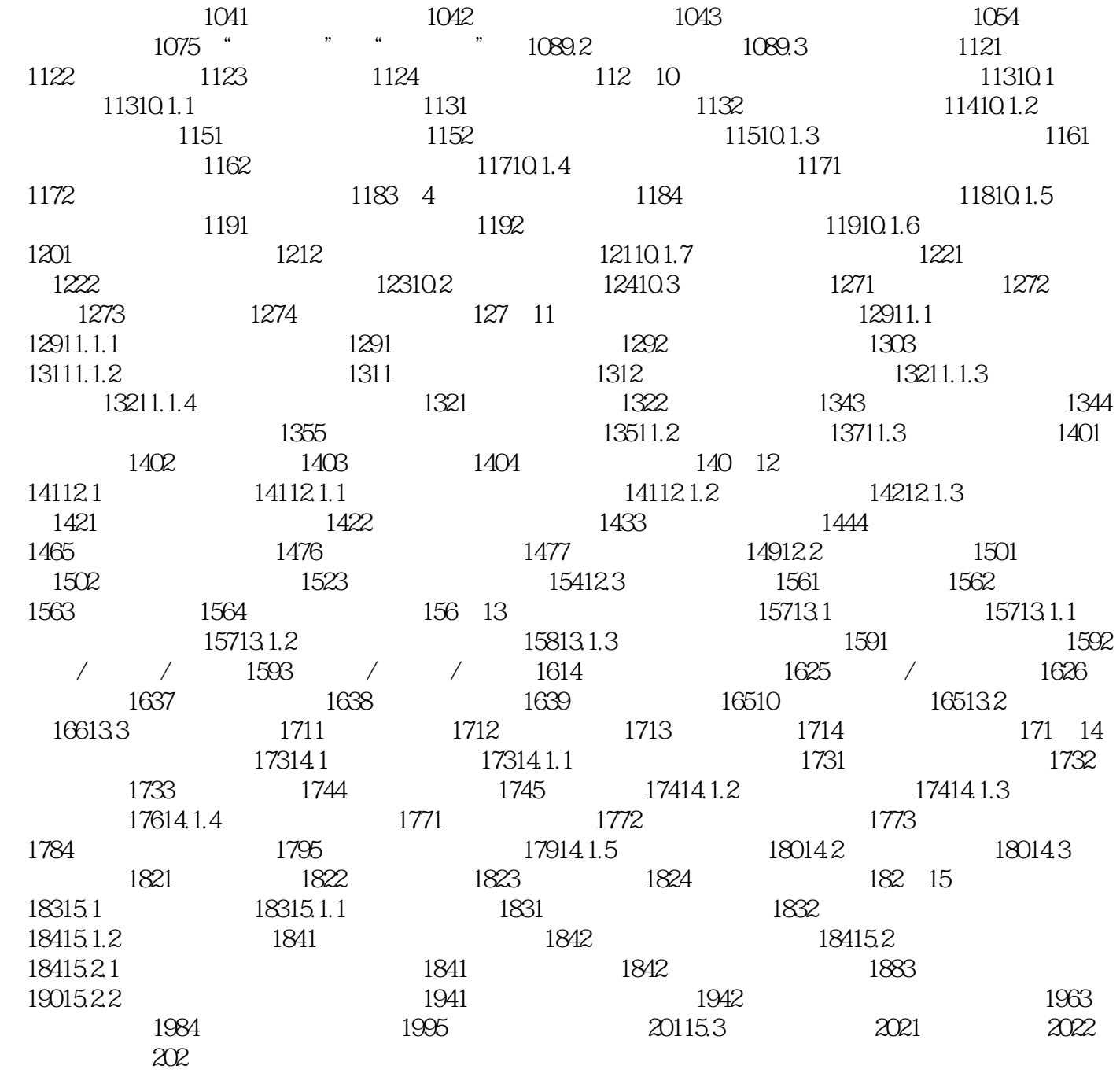

 $<<$  CorelDRAW 11

本站所提供下载的PDF图书仅提供预览和简介,请支持正版图书。

更多资源请访问:http://www.tushu007.com